## **DYNAMIC LEARNING MAPS (DLM) CHECKLIST FOR TEST COORDINATORS (2023-24)**

The following checklist details the critical steps for test coordinators to follow. Refer to this checklist while preparing for the Dynamic Learning Maps alternate assessments.

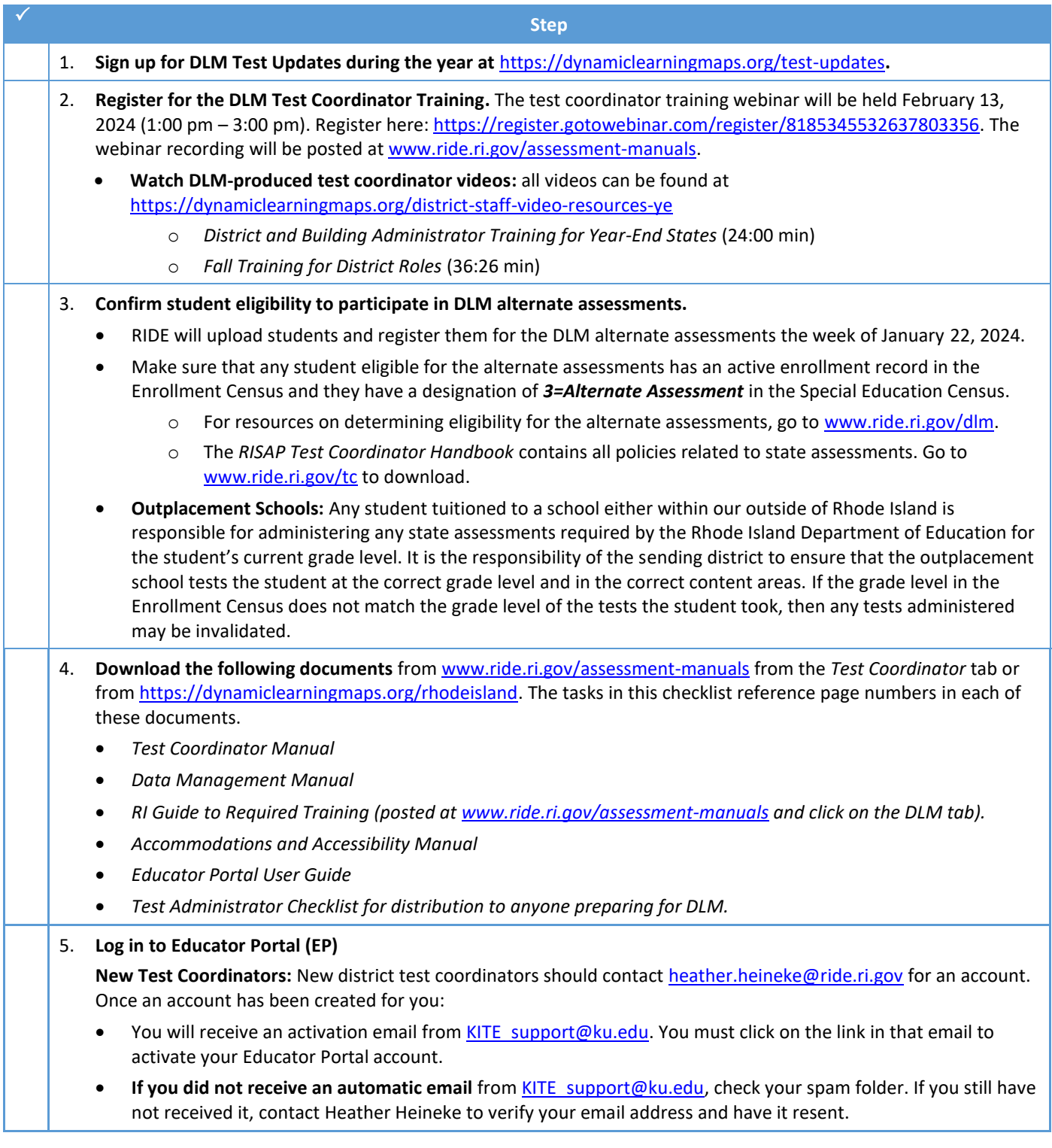

*DLM Test Coordinator Checklist (2023-24) (v.2 of 2; 1.2024)*

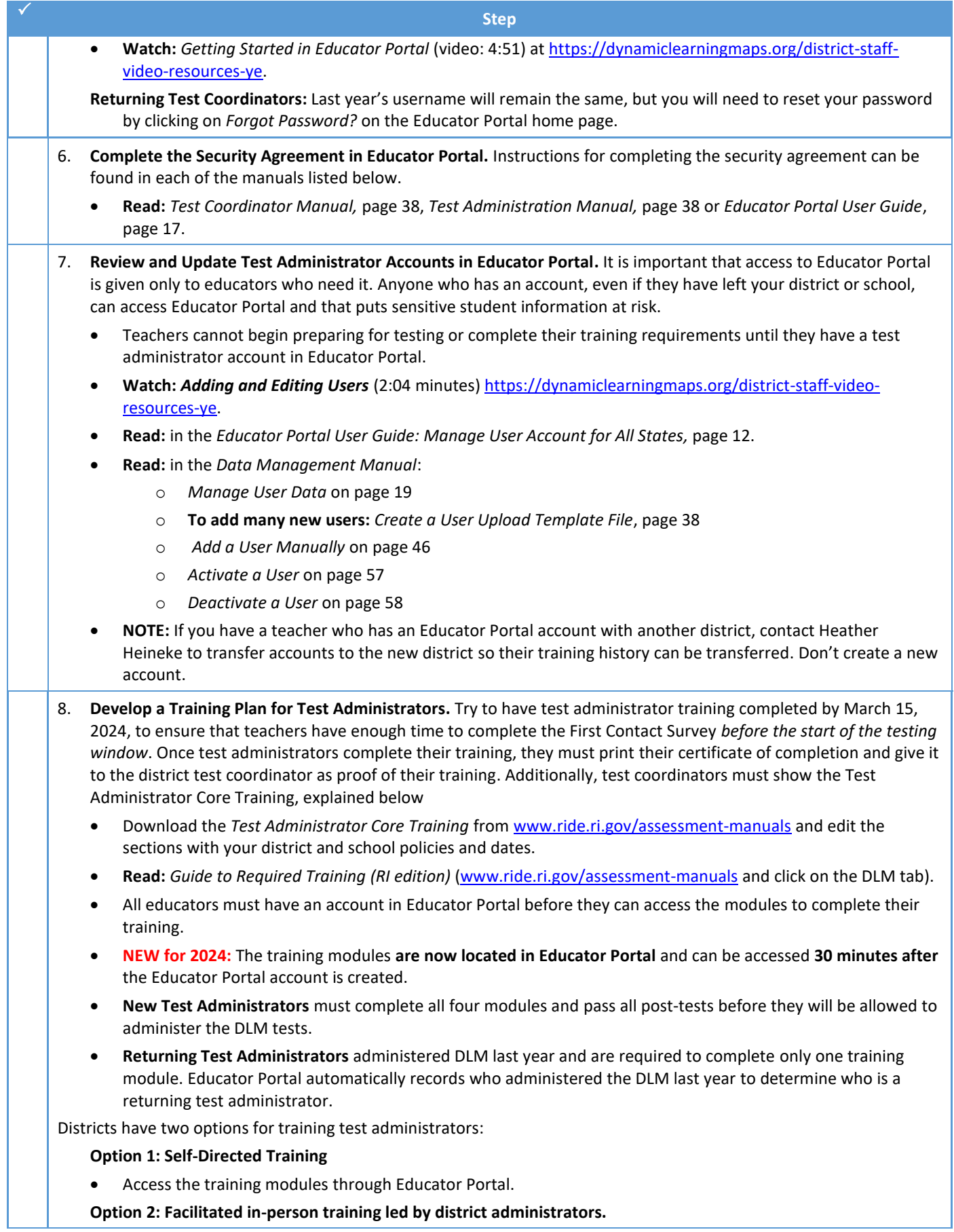

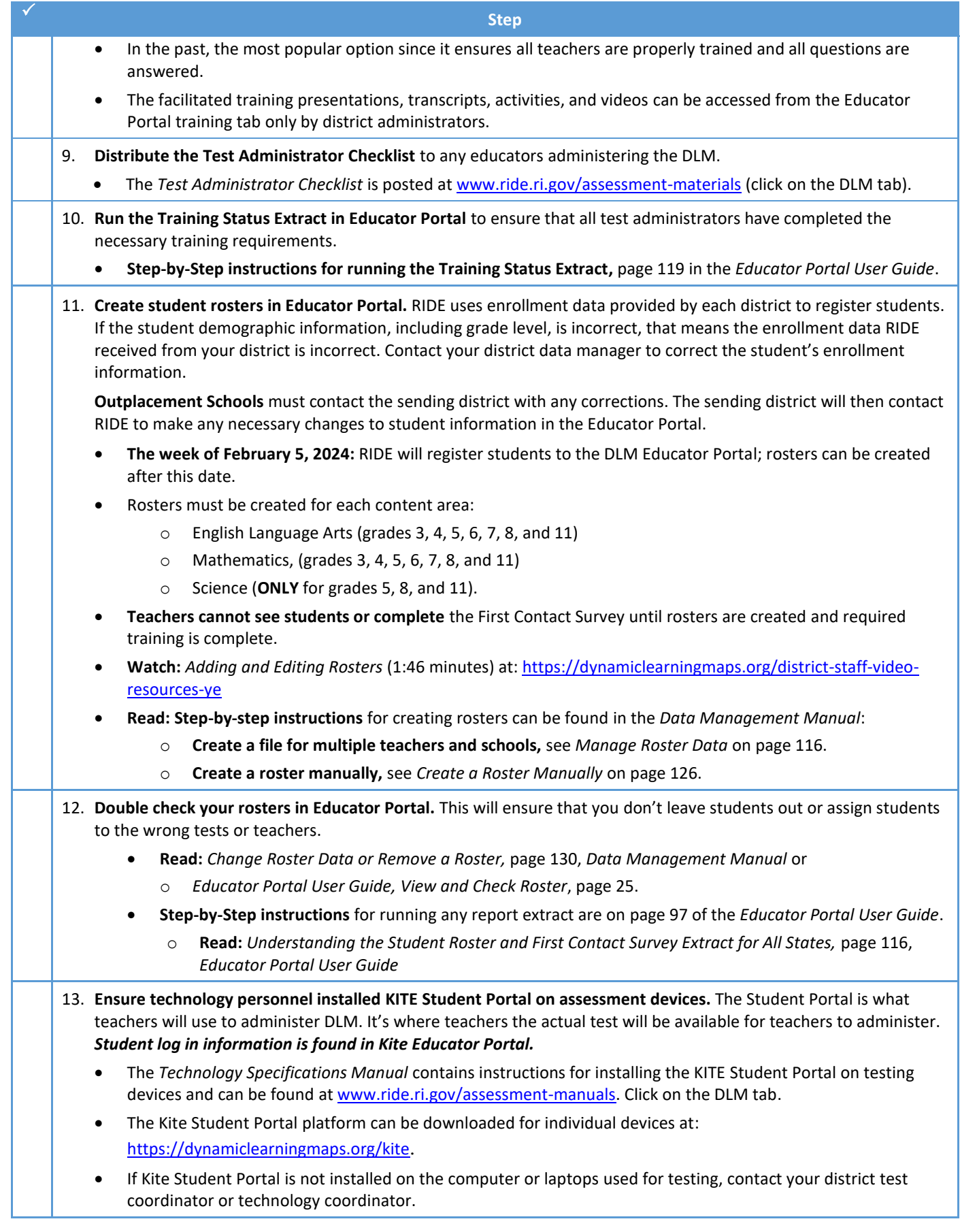

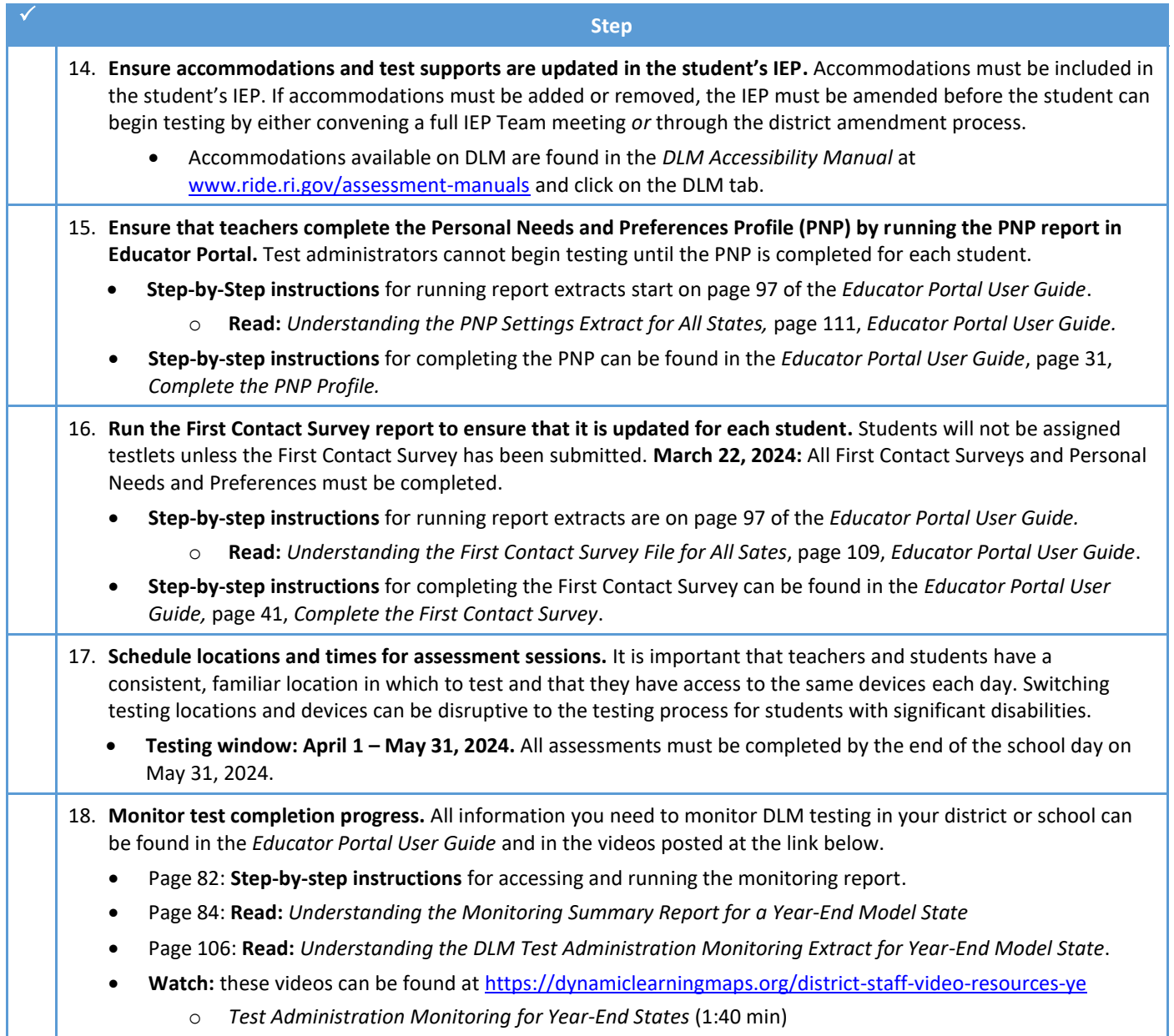

o *Monitoring the Assessment Using Extracts* (2:05 min)

## **2023-24 Alternate Assessment Program Calendar**

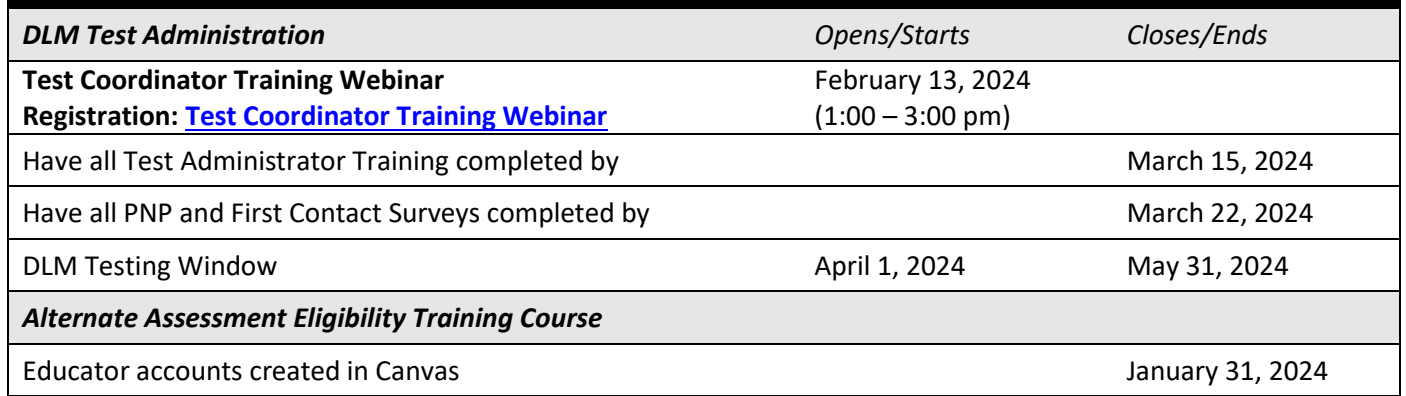

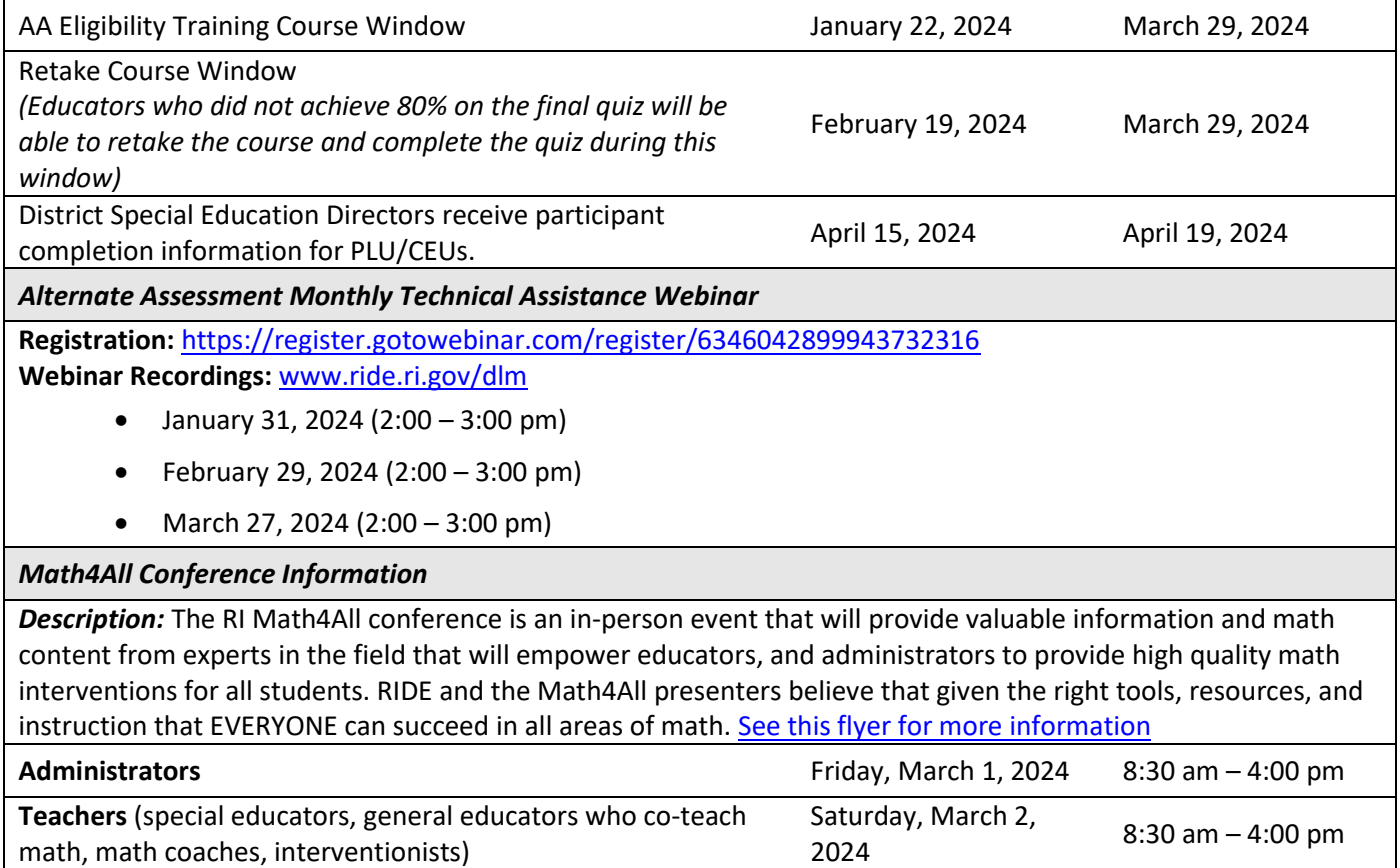